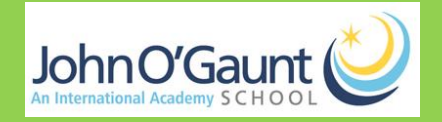

## **Visual Arts (Design Technology) – Term 1**

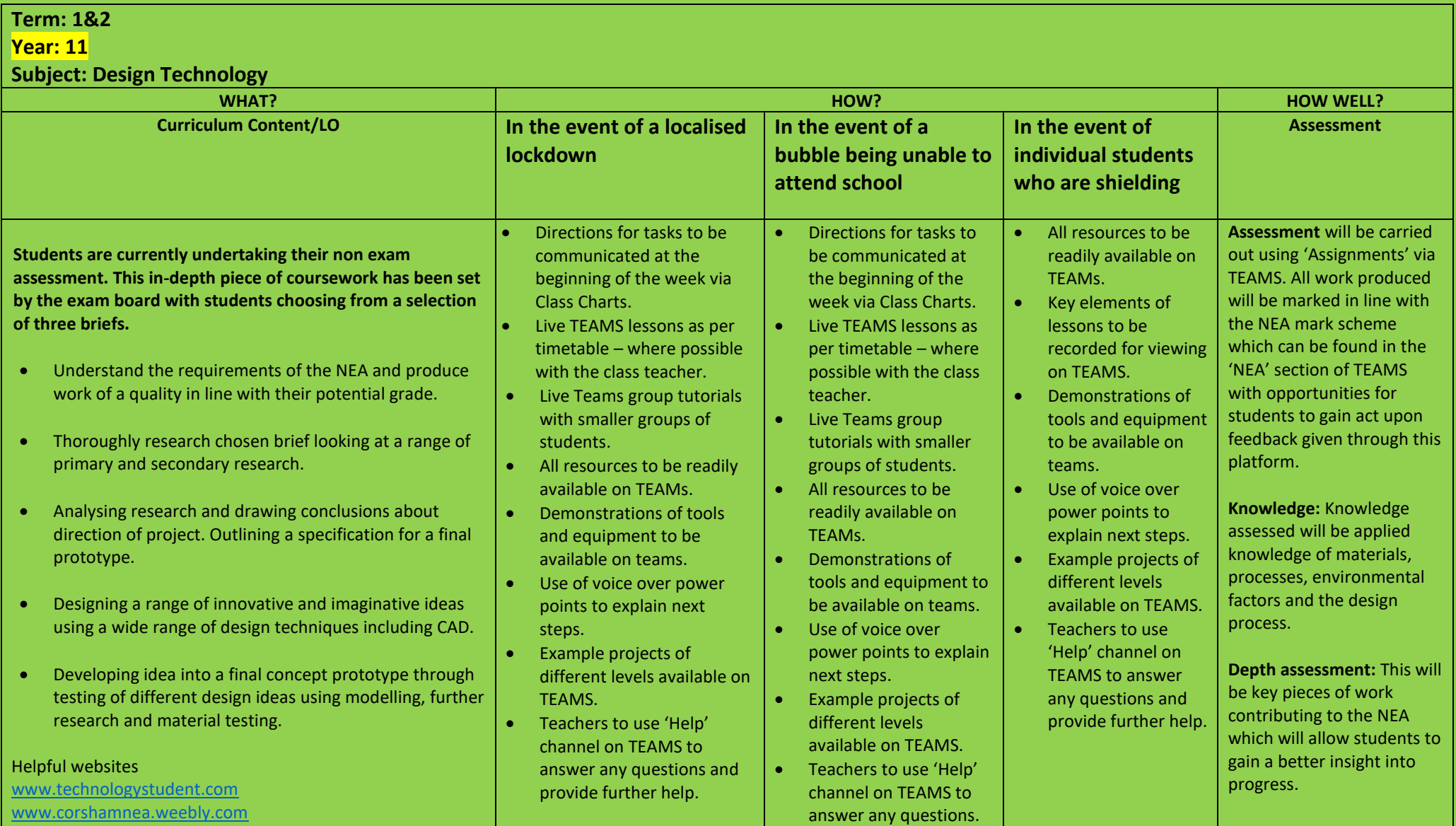

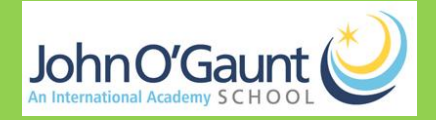

## **Visual Arts (Design Technology) – Term 1**

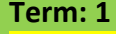

**Year: 10**

**Subject: Design Technology**

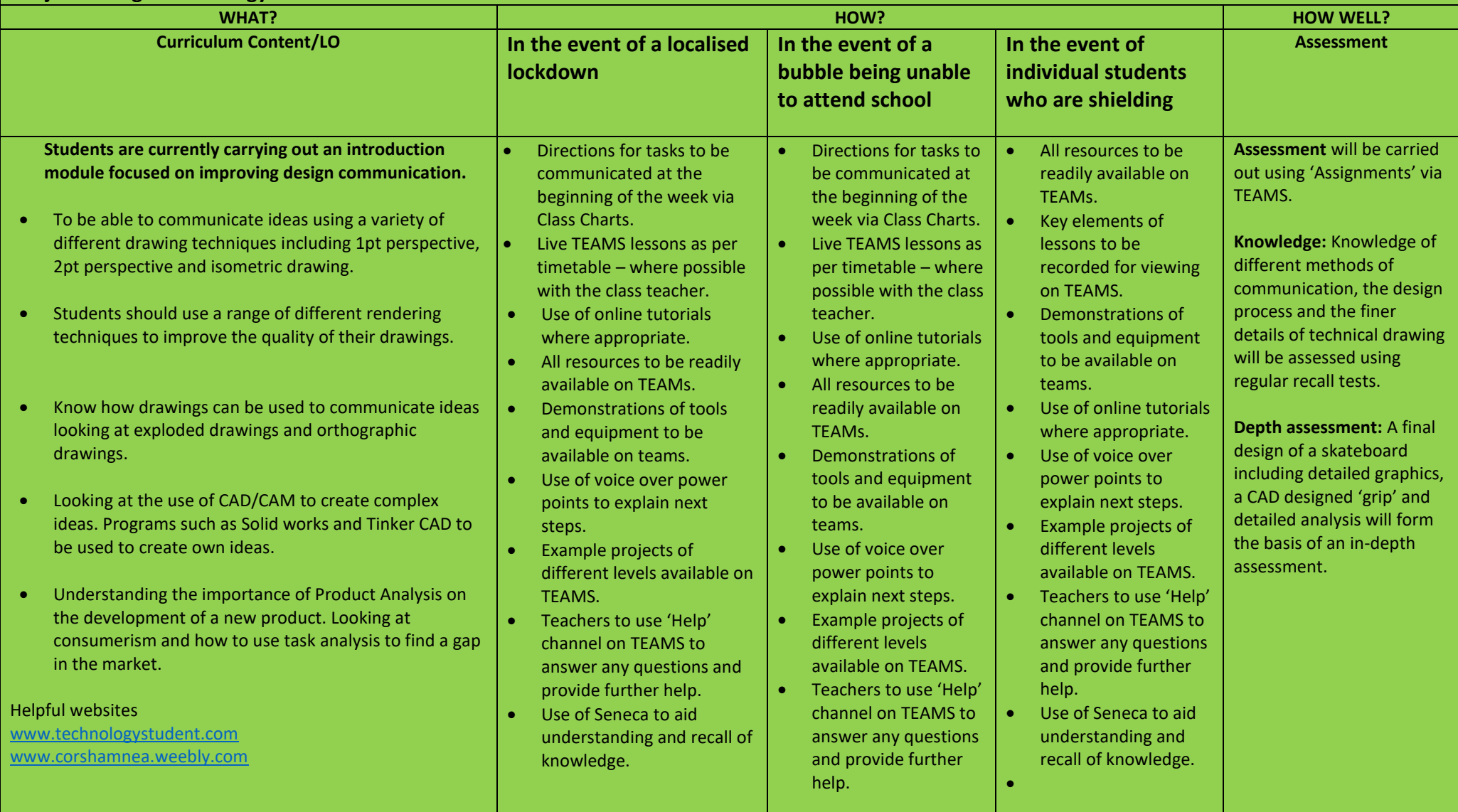

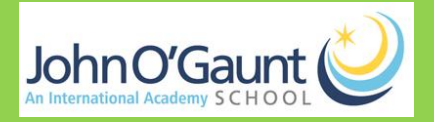

## **Visual Arts (Design Technology) – Term 1**

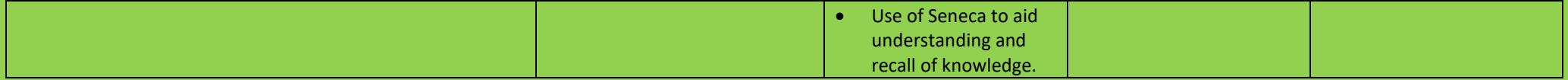